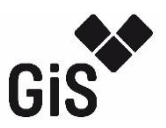

Ist bis zum **2. Tag** des folgenden Monats abzugeben. Bitte leserlich schreiben.

Stand: 07.2021

gGiS mbH, Kaiserallee 9, 30175 Hannover, Tel.: 0511 35881-0 Fax: 0511 35881-82 E-Mail: info@gis-service.de

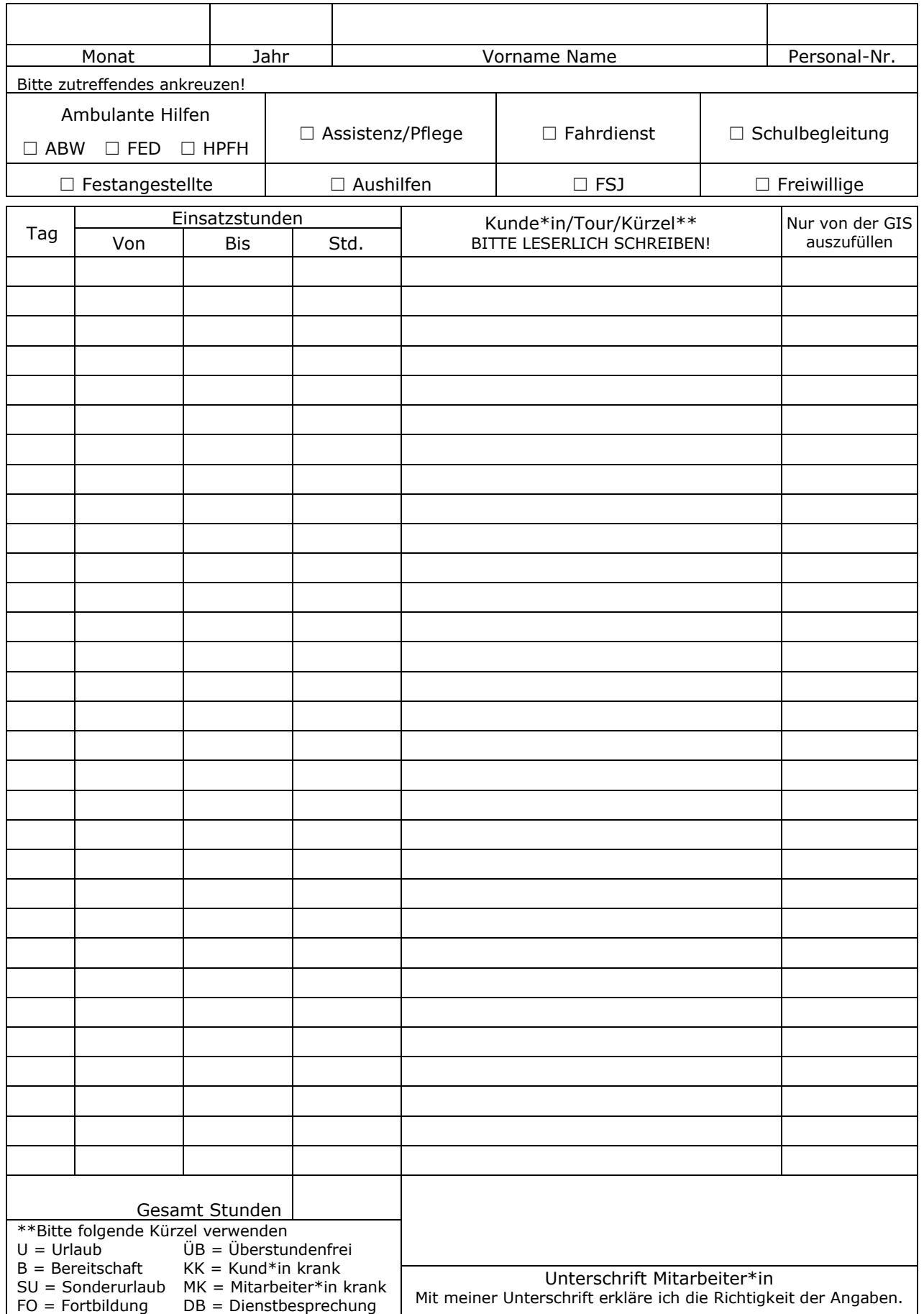